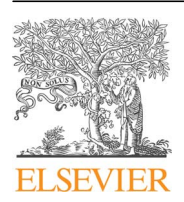

Contents lists available at [ScienceDirect](www.sciencedirect.com/science/journal/23523409)

Data in Brief

journal homepage: <www.elsevier.com/locate/dib>

Data Article

# Calculation and plotting of retinal nerve fiber paths based on Jansonius et al. 2009/2012 with an R program

M. Bach <sup>a,b,</sup>\*, M.B. Hoffmann <sup>c,d</sup>

<sup>a</sup> University Eye Center, Medical Center - University of Freiburg, Germany

**b** Faculty of Medicine, University of Freiburg, Germany

<sup>c</sup> Visual Processing Laboratory, Universitäts-Augenklinik, Magdeburg, Germany

<sup>d</sup> Center for Behavioural Brain Sciences, Magdeburg, Germany

## article info

Article history: Received 24 January 2018 Received in revised form 14 February 2018 Accepted 23 February 2018 Available online 28 February 2018

# **ABSTRACT**

The data presented in this article are related to the research article entitled "Retinal conduction speed analysis reveals different origins of the P50 and N95 components of the (multifocal) pattern electroretinogram" (Bach et al., 2018) [1]. That analysis required the individual length data of the retinal nerve fibers (from ganglion cell body to optic nerve head, depending on the position of the ganglion cell body). Jansonius et al. (2009, 2012) [2,3] mathematically modeled the path morphology of the human retinal nerve fibers. We here present a working implementation with source code (for the free and open-source programming environment "R") of the Jansonius' formulas, including all errata. One file defines Jansonius et al.'s "phi" function. This function allows quantitative modelling of paths (and any measures derived from them) of the retinal nerve fibers. As a working demonstration, a second file contains a graph which plots samples of nerve fibers. The included R code runs in base R without the need of any additional packages.  $\odot$  2018 The Authors. Published by Elsevier Inc. This is an open

access article under the CC BY license (http://creativecommons.org/licenses/by/4.0/).

DOI of original article: [https://doi.org/10.1016/j.exer.2018.01.021](http://dx.doi.org/10.1016/j.exer.2018.01.021)

<https://doi.org/10.1016/j.dib.2018.02.065>

2352-3409/ $\circ$  2018 The Authors. Published by Elsevier Inc. This is an open access article under the CC BY license (http://creativecommons.org/licenses/by/4.0/).

<sup>⁎</sup> Corresponding author at: University Eye Center, Medical Center – University of Freiburg, Germany.

E-mail address: [michael.bach@uni-freiburg.de](mailto:michael.bach@uni-freiburg.de) (M. Bach).

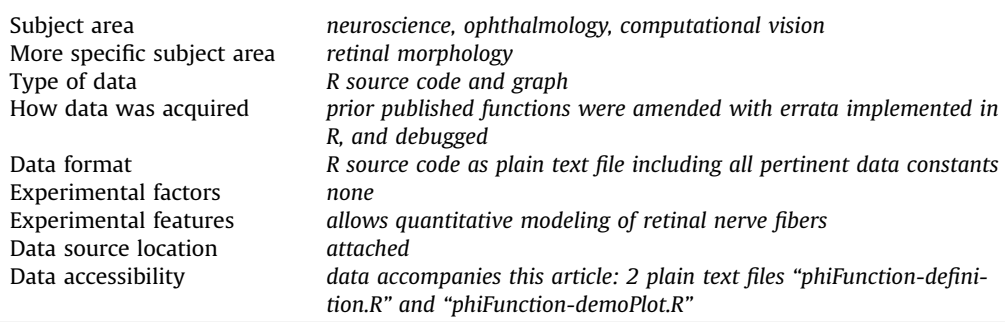

#### Specifications Table

# Value of the data

- The published function to model retinal nerve fibers initially contained errors and spreads over errata.
- $\bullet$  The programming environment R [\[4\]](#page-2-0) is open-source and available free at [http://www.r-project.org,](http://www.r-project.org) the present function works in a basic R installation without additional packages.
- This working phi function allows quantitative modelling of paths and any derivative measures of the retinal nerve fibers.
- We include a working demonstration with a plot of nerve fiber paths.

#### 1. Data

The data consists of 2 plain text files "phiFunction-definition.R" and "phiFunction-demoPlot.R" which are ready to be executed in a plain  $R \left[4\right]$  environment. All data is expressed in the program code and appropriate constants.

#### 2. Experimental design, materials and methods

With a standard installation of "R", open and execute "phiFunction-definition.R". Then execute "phiFunction-demoPlot.R". A graph containing a set of fiber bundle traces is created, thus demonstrating the validity of the phi function and recreating the accompanying [Fig. 1](#page-2-0). The program was the basis to assess conduction times from retinal ganglion cell bodies to the optic nerve head [\[1\]](#page-2-0).

<span id="page-2-0"></span>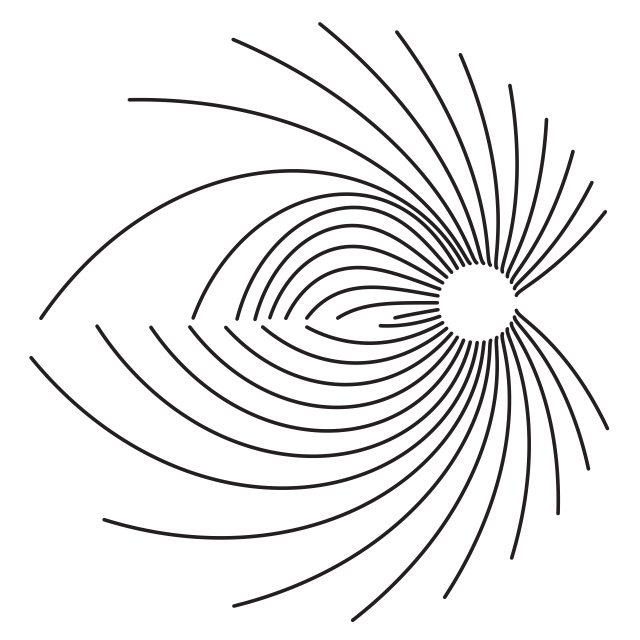

Fig. 1. A schematic view of the retina,  $+30^{\circ}$  of eccentricity. From the optic nerve head (spared circular area on the right) the fibers depart, calculated based on Jansonius et al. [2,3] as implemented in the R source code here.

#### Transparency document. Supporting information

Supplementary data associated with this article can be found in the online version at [http://dx.doi.](http://dx.doi.org/10.1016/j.dib.2018.02.065) [org/10.1016/j.dib.2018.02.065](http://dx.doi.org/10.1016/j.dib.2018.02.065).

## Appendix A. Supporting information

Supplementary data associated with this article can be found in the online version at  $http://dx.doi.$ [org/10.1016/j.dib.2018.02.065](http://dx.doi.org/10.1016/j.dib.2018.02.065).

## References

- [1] M. Bach, A.-K. Cuno, M.B. Hoffmann, Retinal conduction speed analysis reveals different origins of the P50 and N95 components of the (multifocal) pattern electroretinogram, Exp. Eye Res. 169 (2018) 48–53. [http://dx.doi.org/10.1016/j.](http://dx.doi.org/10.1016/j.exer.2018.01.021) [exer.2018.01.021](http://dx.doi.org/10.1016/j.exer.2018.01.021).
- [2] N.M. Jansonius, J. Nevalainen, B. Selig, L.M. Zangwill, P.A. Sample, W.M. Budde, J.B. Jonas, W.A. Lagrèze, P.J. Airaksinen, R. Vonthein, L.A. Levin, J. Paetzold, U. Schiefer, A mathematical description of nerve fiber bundle trajectories and their variability in the human retina, Vis. Res. 49 (2009) 2157–2163. <http://dx.doi.org/10.1016/j.visres.2009.04.029>.
- [3] N.M. Jansonius, J. Schiefer, J. Nevalainen, J. Paetzold, U. Schiefer, A mathematical model for describing the retinal nerve fiber bundle trajectories in the human eye: average course, variability, and influence of refraction, optic disc size and optic disc position, Exp. Eye Res. 105 (2012) 70–78. <http://dx.doi.org/10.1016/j.exer.2012.10.008>.
- [4] R Development Core Team, R: A Language and Environment for Statistical Computing, 2014. 〈<http://www.R-project.org>〉 (Accessed 18 August 2014).